# Подписан: Ушамирская Г.Ф., ректор ВИЭПП Дата: 2021.05.27 14:31:25+03'00'

Приложение 1 к рабочей программе дисциплины **«Информационные технологии»**

МУНИЦИПАЛЬНОЕ БЮДЖЕТНОЕ ОБРАЗОВАТЕЛЬНОЕ УЧРЕЖДЕНИЕ ВЫСШЕГО ОБРАЗОВАНИЯ «ВОЛЖСКИЙ ИНСТИТУТ ЭКОНОМИКИ, ПЕДАГОГИКИ И ПРАВА»

Экономический факультет

**Методические указания для обучающихся по освоению дисциплины «Информационные технологии»**

> Направление подготовки: **38.03.01 Экономика**

Направленности (профили) образовательной программы: **Бухгалтерский учет, анализ и аудит, Корпоративные финансы и банковское дело**

> Уровень высшего образования: **бакалавриат**

Квалификация выпускника: «бакалавр»

# **Содержание**

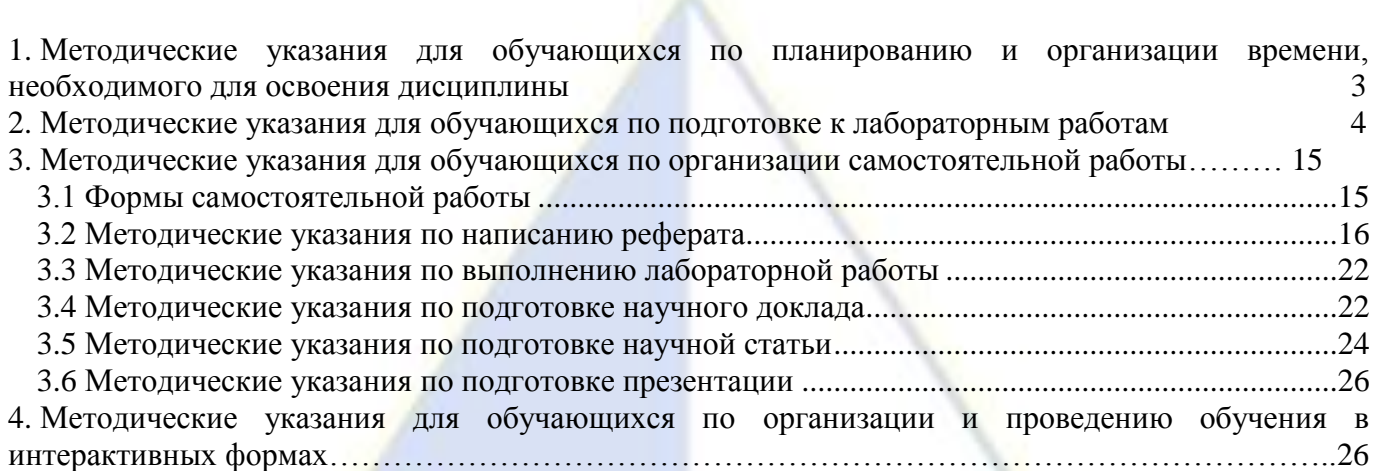

ВИЭПГ

#### 1. Методические указания для обучающихся по планированию и организации време-

#### <span id="page-2-0"></span>ни, необходимого для освоения дисциплины

Разделы дисциплины, состоящие из отдельных тем, изучаются на лабораторных занятиях и в процессе самостоятельной работы. На лабораторных занятиях обучающиеся овладевают умениями и навыками применения вычислительной техники и программных средств в профессиональной деятельности, для решения задач управления и принятия решений. Самостоятельная работа состоит из освоения теории, выполнения общих практических заданий и подготовки к аттестании

Обучающимся необходимо своевременно прояснить, какой объем информации следует усвоить, какие умения приобрести для успешного освоения дисциплины, какие самостоятельные задания выполнить и сроки их сдачи для того, чтобы получить максимальное количество баллов.

Регулярное посещение лабораторных работ не только способствует успешному овладению профессиональными знаниями и умениями, но и помогает наилучшим образом организовать время, т. к. все виды занятий распределены в семестре планомерно, с учетом необходимых временных затрат.

Для усвоения обучающимся теоретических знаний и получения практических навыков по дисциплине рекомендуется:

– читать основную и дополнительную учебную литературу, источники в Интернете;

– изучая материал, переходить к следующему вопросу только после правильного понимания предыдущего, проделывая на бумаге все необходимые рассуждения, воспроизводя имеющиеся чертежи и схемы;

- особое внимание обращать на определение основных понятий, выписывать новые термины и раскрывать их содержание, подробно разбирать примеры и строить аналогичные примеры самостоятельно;

- на полях рабочей тетради отмечать вопросы для индивидуальной письменной или устной консультации с преподавателем;

- выполнять домашнее задание аккуратно и в установленный срок желательно в отдельной тетради;

- чтение учебника сопровождать выполнением дополнительных практических заданий, в том числе и не по образцу:

- после изучения материала воспроизвести по памяти определения, основные понятия, проверяя себя каждый раз по первоисточнику.

Изучение лисциплины должно завершиться овладением необходимыми профессиональными знаниями, умениями и навыками. При этом очень важна правильная и продуманная организация труда.

Общая трудоемкость дисциплины, состоящей из двух, связанных между собой, разделов, составляет 2 зачетные единицы, 72 академических часа: Раздел 1. «Информационные технологии обработки информации», Раздел 2. «Введение в сетевые технологии». Изучение дисциплины завершается зачетом.

Зачет проводится по результатам выполнения лабораторных работ за компьютером в течение учебного семестра и самостоятельных работ, выполняемых обучающимися в течение семестра. На зачете проверяются степень усвоения теоретической части учебного материала по отдельным темам и практические навыки использования инструментальных средств и информационных технологий при решении практических задач. Для подготовки к зачету рекомендуется заранее в течение семестра прорабатывать материал курса, руководствуясь вопросами для самоподготовки. При этом следует вести запись основных положений (конспектировать отдельные разделы, выписывать новые термины и раскрывать их содержание) по каждому вопросу, что поможет обучающемуся не конспектировать источник повторно непосредственно перед зачетом и сэкономить время при подготовке к зачету.

Данные выше рекомендации позволят обучающимся своевременно и правильно организо-

<span id="page-3-0"></span>вать работу по изучению дисциплины, получить максимальное количество баллов и, как следствие, зачет.

# 2. Методические указания для обучающихся по подготовке к лабораторным работам

Лабораторная работа - это вид практической работы, благодаря которой обучающийся углубляет и закрепляет свои теоретические знания путем проведения самостоятельной работы. Лабораторные работы – это учебные занятия, где обучающиеся могут не только проверять свои знания, но и получают практический опыт. Во время выполнения лабораторных работ, обучающиеся вспоминают полученные знания, напрягают мозги в целях найти правильное решение и справиться с задачей.

Различают следующие виды лабораторных работ:

- иллюстративные - задания направлены на изучение внешних характеристик, структуры рассматриваемого объекта. Работа выполняется в виде схем, изображений, чертежей и диаграмм;

– исследовательские – обучающиеся наблюдают за определенными явлениями в течение длительного времени (изменение погоды, рост растений и животных) и записывают результаты исследования в виде графиков, числовых показателей, схем и рисунков;

– обобщающие – такие работы проводят на основе пройденного материала для его закрепления:

- проблемные - в течение работы происходит решение поднятой преподавателем пробле-MЫ,

– практические – такие работы проводят на основе теоретических знаний для применения их на практике:

– фронтальные – обучающиеся выполняют одинаковые задания;

- групповые - обучающиеся формируются в группы по несколько человек, где каждый участник коллектива работает на результат команды.

На первом занятие преподаватель проводит с обучающимися инструктаж по технике безопасности. По итогам инструктажа обучающиеся ставят подпись в соответствующем журнале по технике безопасности. Обучающийся, расписавшись, подтверждает, что лично ознакомлен со всеми правилами провеления работ и безопасности во избежание чрезвычайных происшествий. После этого преподаватель больше не несет ответственность за поведение обучающегося на лабораторной работе.

Прежде чем приступить к выполнению лабораторной работы обучающиеся должны ознакомиться с планом работы, обратить особое внимание на цели и задачи лабораторной работы, изучить соответствующие методические материалы. Рекомендуется завести отдельную тетрадь для лабораторных работ, в которой записываются тема работы, цели и задачи, оформляется выполнение каждого этапа работы и практических заданий к ней, делается вывод. При подготовке к защите выполненной лабораторной работы обучающемуся рекомендуется проработать материал по вопросам лабораторной работы, используя учебную литературу, источники из Интернета, а также справочные системы соответствующих программных продуктов. После успешной защиты лабораторной работы преподаватель может зафиксировать этот факт в тетради для лабораторных работ обучающегося. Если работа выполнена не полностью, с ошибками, не в соответствии с установленным вариантом, не самостоятельно и т. д., то она не может быть направлена на защиту. Лабораторная работа возвращается обучающемуся для полной или частичной ее переработки.

Если при выполнении лабораторной работы у обучающегося возникают вопросы, разрешить которые самостоятельно не удается, он может обратиться к преподавателю за консультацией. В своих вопросах обучающийся должен точно указывать, в чем он испытывает затруднение, привести предполагаемый план решения.

#### Тематика лабораторных занятий

Занятие 1. Информационные технологии документационного обеспечения. Вопросы:

1. Вставка символов. Специальные символы.

2. Русифицированные шрифты.

3. Размер символа.

4. Настройка параметров текста.

5. Граница и заливка.

*Ключевые понятия:* вставка символов, новое сочетание клавиш для символа, специальные знаки, русифицированные и нерусифицированные шрифты, абзац, размер символа, начертание, выравнивание, интервал между символами, видоизменение, цвет символа, интервал перед и после, границы, заливка, формат по образцу, сохранение текстового документа.

*Задания:*

1. Наберите символы, которых нет на клавиатуре:

\$ (американский доллар), ¥ (японская иена), € (евро), © (авторское право), ™ (торговая марка), ® (охраняемый знак),  $\approx$  (приблизительно),  $\in$  (принадлежит),  $\neq$  (не равно),  $\leq$  (меньше либо равно),  $\geq$  (больше либо равно),  $\infty$  (бесконечность),  $\neg$  (отрицание),  $\neg$  (дизъюнкция),  $\neg$  (конъюнкция),  $\neg$  (импликация),  $\leftrightarrow$  (эквивалентность),  $\alpha$  (альфа),  $\beta$ (бета),  $\lambda$  (лямбда),  $\mu$  (мю),  $\pi$  (пи),  $\rho$  (ро),  $\tau$  (тау),  $\varepsilon$  (эпсилон),  $\omega$  (омега),  $\equiv$  (страница),  $\approx$  (организационная диаграмм),  $\Box$  (принтер),  $\Box$  (папка),  $\Box$  (открытая папка),  $\Theta$  (мышь),  $\Box$  (дискета, сохранение),  $\Box$  (корзина),  $\Leftrightarrow$   $\blacktriangle$   $\blacktriangle$  (стрелки),  $\blacktriangleleft$ (назад), (вперед), (компьютер), — (длинное тире), ¶ (абзац), … (многоточие), '(одинарная открывающая кавычка), ' (одинарная закрывающая кавычка), " (двойная открывающая кавычка), " (двойная закрывающая кавычка)

2. Определите, какие из встроенных шрифтов Word поддерживают русский алфавит.

3. Подготовьте плакат с девизом: «ЧЕРЕЗ IT К IQ!».

4. Отформатируйте текст, использовав возможности форматирования символов и абзацев:

# **ЧТО ТАКОЕ ИНФОРМАТИК А?**

Термин *«информатика»* (франц. *informatique*) происходит от французских слов *information* (информация) и *automatique* (автоматика) и дословно означает «информационная автоматика».

Широко распространен также англоязычный вариант этого термина – *«computer science»*, что означает буквально «компьютерная наука».

*Информатика – это основанная на использовании компьютерной техники дисциплина, изучающая структуру и общие свойства информации, а также закономерности и методы ее создания, хранения, поиска, преобразования, передачи и применения в различных сферах человеческой деятельности.*

В 1978 году Международный научный конгресс официально закрепил за понятием «информатика» области, связанные с разработкой, созданием, использованием и материально-техническим обслуживанием систем обработки информации, включая компьютеры и их программное обеспечение, а также организационные, коммерческие, административные и социально-политические аспекты компьютеризации - массового внедрения компьютерной техники во все области жизни людей.

Таким образом, информатика базируется на компьютерной технике и немыслима без нее.

5. Оформите текст, используя инструменты граница и заливка:

Объем данных, хранящихся в Интернете, вплотную приблизился к отметке в 500 экзабайтов (500 млрд. Гб). Такие данные приводит аналитическая компания IDC, проводившая исследование по заказу EMC Corporation. По прогнозам аналитиков, через полтора года количество данных вырастет еще в 2 раза. Это приведет к росту киберпреступности.

Разбейте текст на 4 абзаца (по количеству предложений). Для каждого абзаца установите различные параметры границы и заливки по собственному выбору (сплошная граница, границы сверху и снизу, справа и слева, различная толщина, цвет, тип линии и пр.). Выделите на свое усмотрение несколько текстовых фрагментов (букву, слово, предложение) и оформите границу и заливку применительно к тексту.

# **Занятие 2. Информационные технологии документационного обеспечения.**

*Вопросы:*

1. Конструктор формул.

2. Создание формул с помощью форматирования символов.

3. Создание формул с использованием приложения Microsoft Equation 3.0

*Ключевые понятия:* конструктор формул, надстрочный знак, подстрочный знак, приложение Microsoft Equation 3.0.

*Задания:*

1. Создайте формулы, использовав конструктор формул:

$$
\frac{dx}{dt} = -z
$$

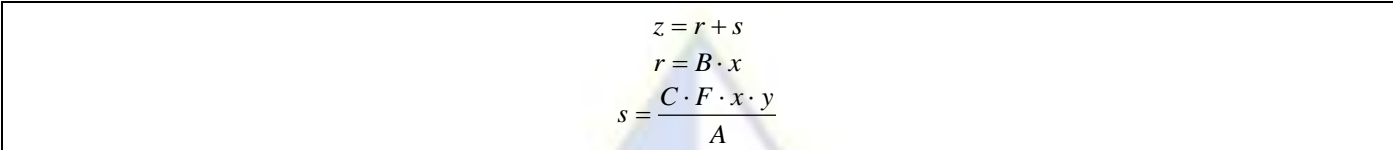

2. Создайте формулы, использовав инструменты форматирования текста:

 $N = a_{k-1} * p^{k-1} + ... + a_1 * p^1 + a_0 * p^0 + a_{-1} * p^{-1} + ... + a_{-n} * p^{-n},$ 

где  $a_{k-1} - (k-1)$ -я цифра целой части числа N, записанного в системе счисления с основанием p;  $a_{-n} - n$ -я цифра дробной части числа N, записанного в системе счисления с основанием p;  $k - \kappa$ оличество разрядов в целой части числа  $N$ ;  $n -$ количество разрядов в дробной части числа  $N$ .

С учетом этих обозначений запись числа N в любой позиционной системе счисления с основанием р имеет вид

$$
(a_{k-1}...a_{1}a_{0},a_{-1}a_{-2}...a_{-n})_{p}.
$$

3. Создайте формулы с помощью редактора формул Microsoft Equation 3.0:

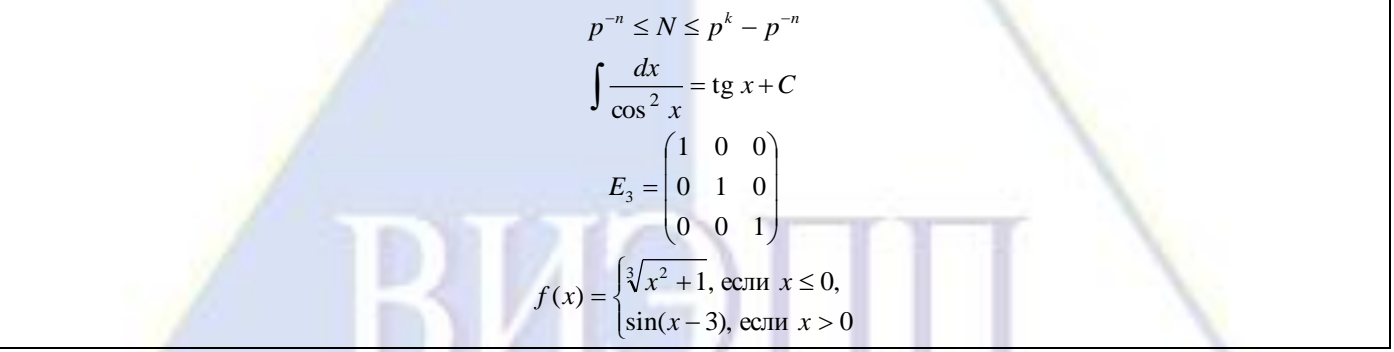

Занятие 3. Информационные технологии документационного обеспечения. Вопросы:

- 1. Создание и редактирование таблиц.
- 2. Создание таблиц на основе подготовленных текстовых документов.
- 3. Сортировка в таблице.
- 4. Вычисления в таблицах.
- 5. Направление текста в таблице.

Ключевые понятия: вставка таблицы, добавление строк и столбцов, стили таблиц, преобразование текста в таблицу, автоподбор, размер ячейки, сортировка, вычисление в таблице, выравнивание по десятичной запятой, направление текста в таблице, рисование таблицы, ластик.

Задания:

1. Создайте таблицу по образцу:

# Самые мошные компьютеры в мире (по данным на 2010 год)

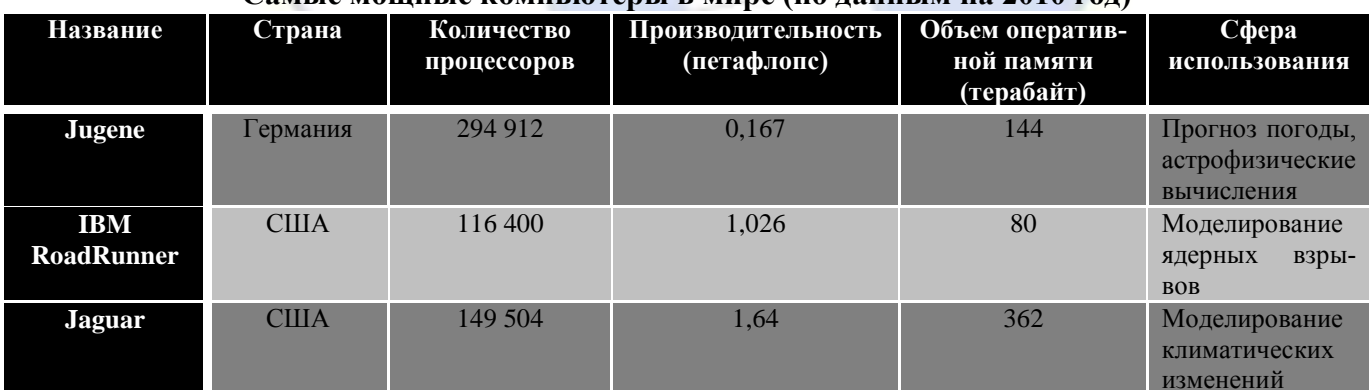

Добавьте в таблицу строку о суперкомпьютере, выпуск которого был запланирован в 2012

году:

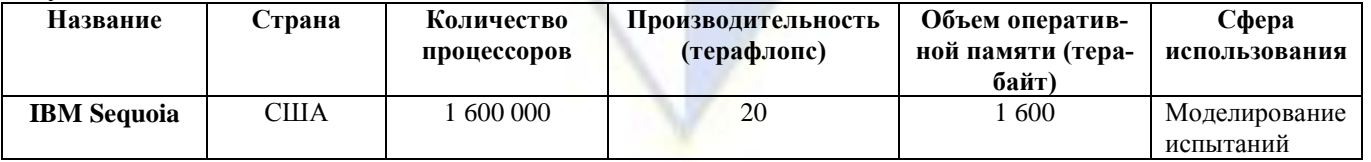

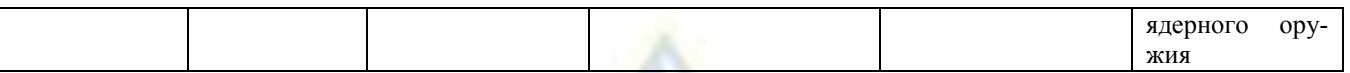

2. Создайте таблицу из подготовленного текста и отформатируйте ее: Статистика использования операционных систем в мире за 2005-2010 гг.

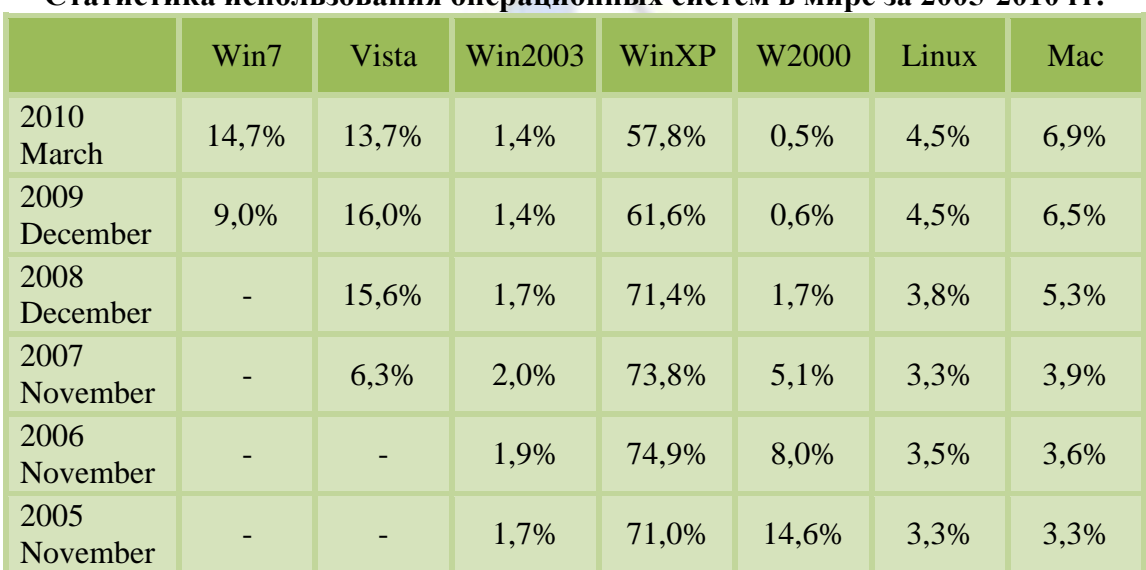

3. Выполните сортировку данных, представленных в табличной форме:

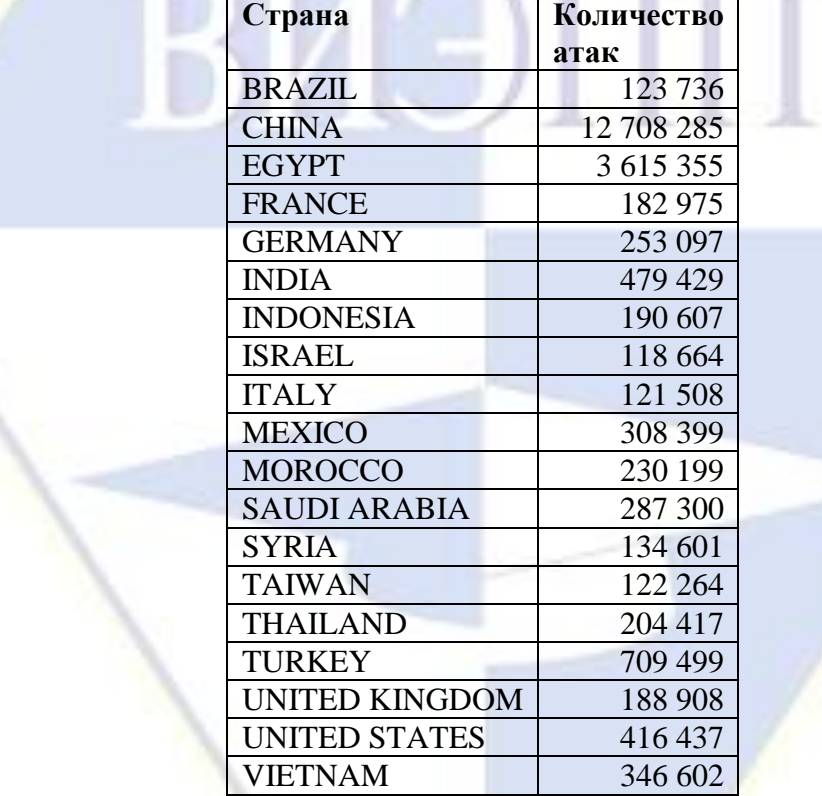

4. Использовав формулы, рассчитайте суммарный объем всех графических и текстовых файлов до и после архивации, а также осуществите форматирование числовых данных по десятичной запятой:

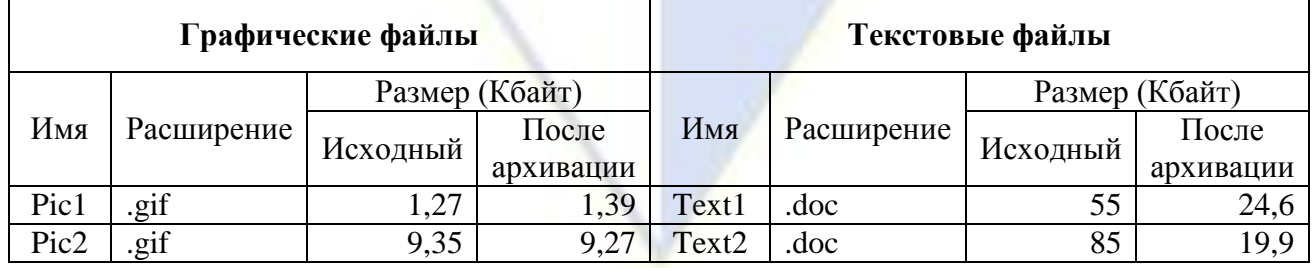

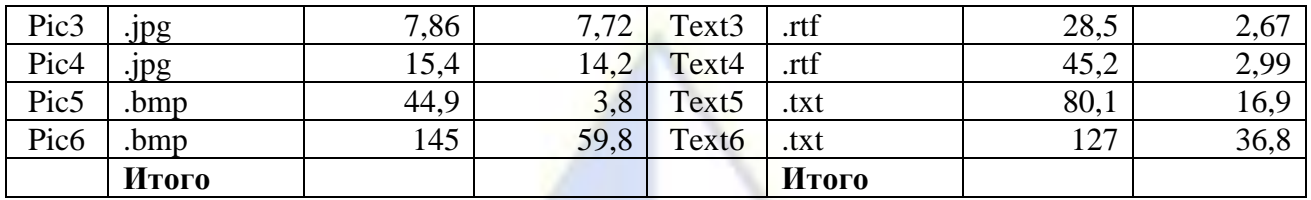

5. Создайте таблицу по образцу:

#### **Стоимость программных продуктов лаборатории Касперского Цена лицензии на 2010 год**

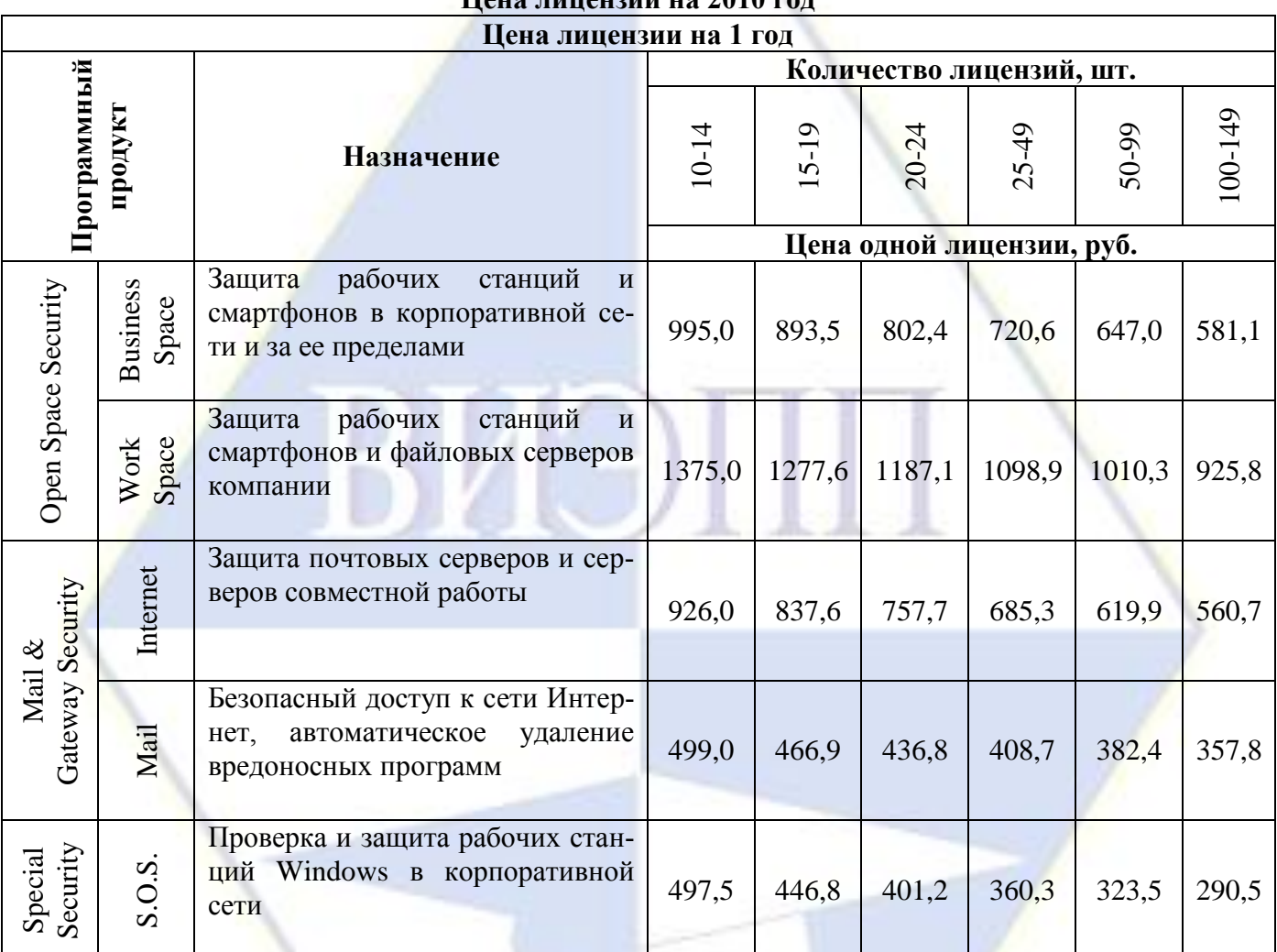

# **Занятие 4-5. Информационные технологии документационного обеспечения.** *Вопросы:*

- 1. Способы вставки готовых рисунков в текстовый документ.
- 2. Создание схем при помощи векторных объектов.
- 3. Рисунок из разнотипных графических объектов.
- 4. Создание иерархической схемы с помощью инструмента SmartArt.
- 5. Создание радиальной схемы с помощью инструмента SmartArt.
- 6. Обработка копий экрана.
- 7. Дополнительные графические возможности текстового процессора Word.

*Ключевые понятия:* вставка в документ рисунка из файла, сохраненного на компьютере, вставка в документ рисунка из Интернета, вставка в документ рисунка из коллекции MS Office, положение рисунка в документе, вставка фигур, стили фигур, создание копии фигуры, выделение нескольких фигур, их группировка, добавление текста в фигуру, добавление объекта WordArt, создание схем с помощью SmartArt, создание копии экрана, обрезка фрагмента копии экрана, создание графической и текстовой подложки в текстовом документе.

*Задания:*

1. Вставьте в документ рисунок из файла, сохраненного на компьютере. Найдите рисунок в Интернете и вставьте в документ. Вставьте в документ клип из коллекции Microsoft Office.

2. Создайте схему из векторных объектов согласно образцу:

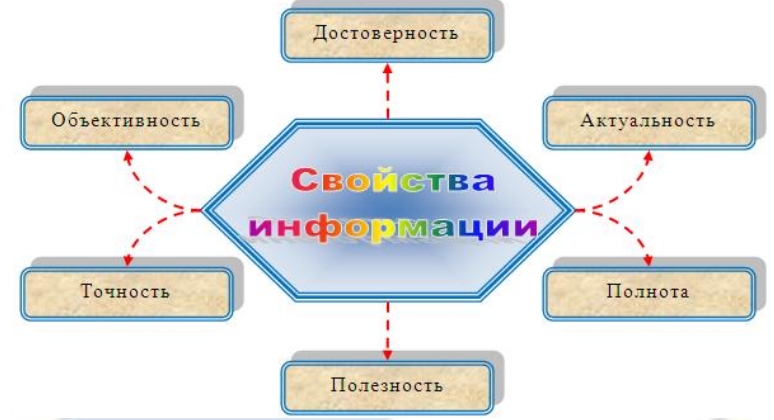

3. Создайте рекламное объявление согласно образцу, состоящее из графических объектов разных типов:

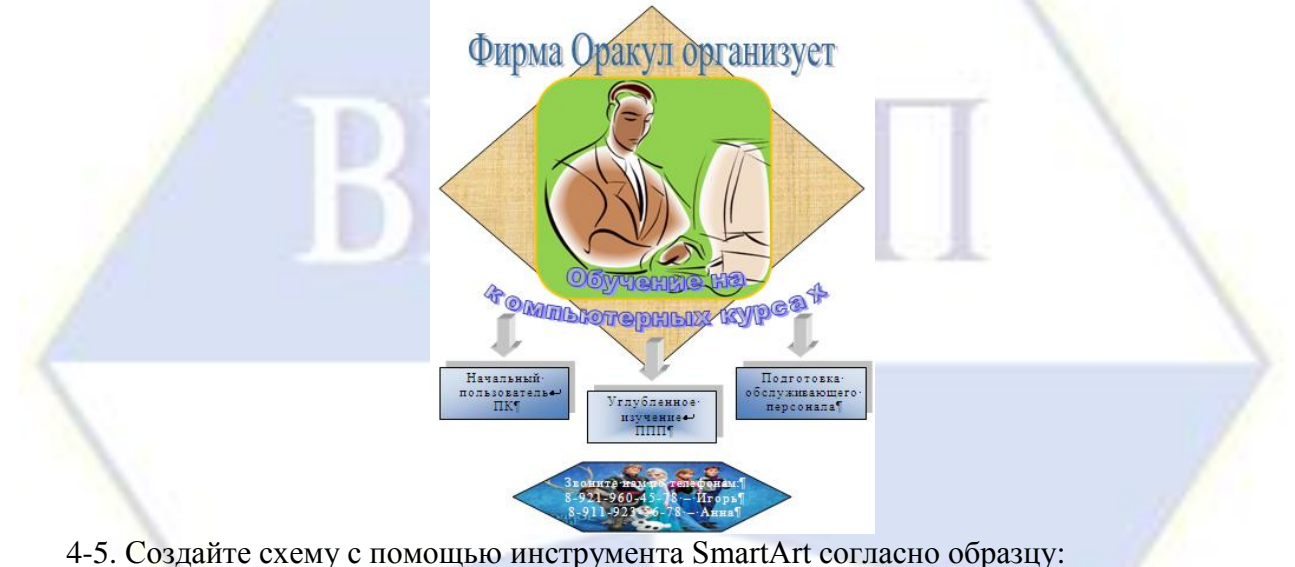

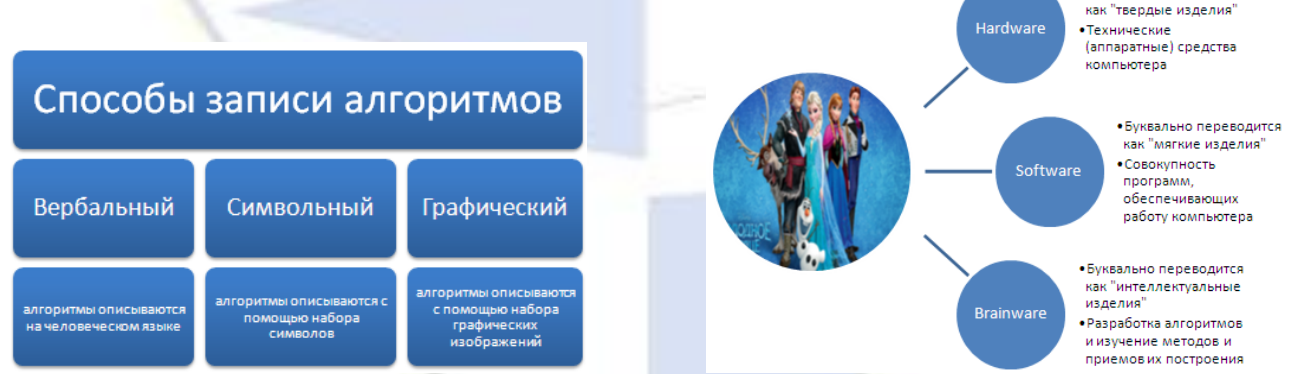

• Буквально переводится

6. Создайте таблицу, поясняющую работу с графическими объектами в текстовом процессоре Word и содержащую фрагменты копий экрана монитора:

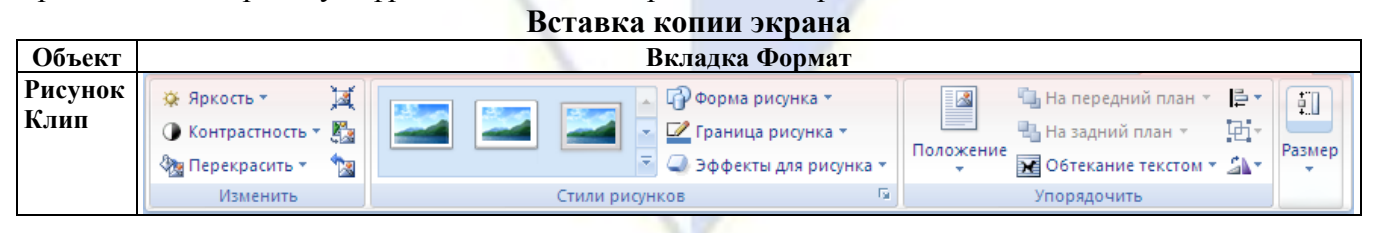

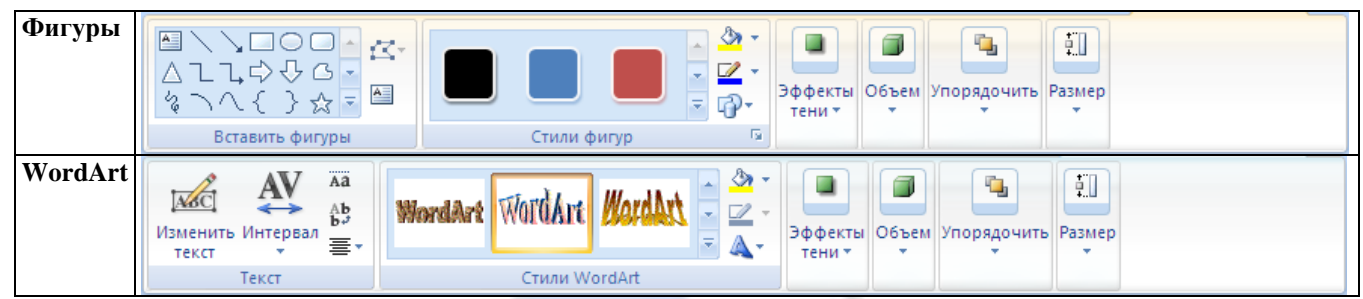

7. Создайте графическую и текстовую подложку.

**Занятие 6. Информационные технологии документационного обеспечения.** *Вопросы:*

1. Многоколоночный текст.

2. Вставка номеров страниц.

3. Создание списка стилей для деловых документов.

4. Создание ссылки в текстовом документе.

5. Создание оглавления текстового документа.

*Ключевые понятия:* параметры страницы, двухколоночное и трехколоночное форматирование текста, верхний и нижний колонтитулы страницы, автоматическая нумерация страниц в документе, настройка стилей, сноска и концевая сноска, создание автоматического оглавления.

*Задания:*

1. Оформите фрагменты документа в виде многоколоночного текста.

2. Установите автоматическую нумерацию страниц в документе.

3. Подготовьте список стилей для деловой переписки и сохраните его в шаблоне документа для дальнейшего использования.

4. Выполните вставку ссылки в тексте документа.

5. Выполните нумерацию заголовков с помощью вложенных списков. Создайте по заголовкам оглавление.

**Занятие 7. Технологии обработки информации, решение задач в электронных таблицах.**

# *Вопросы:*

1. Работа с формулами в рабочей книге Excel.

*Ключевые понятия:* рабочая книга, действия с листами книги, действия с ячейкой как объектом таблицы, форматирование данных ячейки, действия со строками и столбцами, действия с диапазоном, ввод постоянных значений, ввод последовательностей, ввод формул, типы ссылок, сохранение рабочей книги.

*Задания:*

1. Рассчитайте срок реализации продуктов.

2. Рассчитайте затраты на командировки.

Требуется найти:

– сумму выплат на командировку, определяемую бухгалтерией;

– фактические затраты на командировку;

– сумму возмещения за командировочные расходы;

– суммарные вычеты из прибыли предприятия за счет перерасхода средств.

3. Рассчитайте выплаты займов.

4. Рассчитайте ежемесячную плату за квартиру.

**Занятие 8-9. Технологии обработки информации, решение задач в электронных таблицах.**

*Вопросы:*

1. Встроенные функции табличного процессора Excel.

2. Работа с формулами в электронной книге Excel.

*Ключевые понятия:* рабочая книга, действия с листами книги, действия с ячейкой как объектом таблицы, форматирование данных ячейки, действия со строками и столбцами, действия с диапазоном, ввод постоянных значений, ввод последовательностей, ввод формул, типы ссылок,

встроенные функции, справочная система по функциям.

*Задания:*

1. Освойте возможности справочной системы при работе со встроенными функциями.

2. Рассчитайте сумму штрафа для предприятия, которое каждый месяц сбрасывает в водоем промышленные отходы.

Штраф взимается тогда, когда отходы превышают заданное предельное значение. При этом за каждый килограмм сверх нормы взимается фиксированная сумма. Если предприятие в данный месяц сдает помещение в аренду, то штраф увеличивается в два раза, т. к. предприятие зарабатывает дополнительные средства, но не следит за своими арендаторами.

Требуется найти:

– в каких месяцах был начислен штраф;

– какой штраф был уплачен предприятием в каждом месяце;

– месяцы, когда был начислен максимальный штраф;

– сколько месяцев выплачивался штраф и суммарный штраф за год.

3. Рассчитайте прогрессивный подоходный налог за месяц для работников, имеющих наиболее распространенные специальности в Германии.

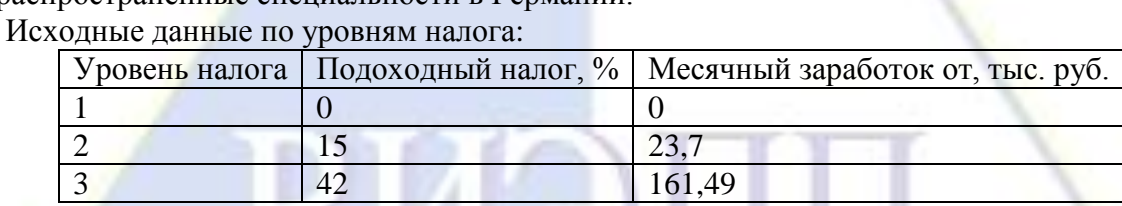

4. Произведите статистические расчеты по данным о сотрудниках некоторого предприятия. Требуется определить:

– средний возраст всех сотрудников и сотрудников с разными должностями;

– средний стаж работы всех сотрудников;

– средний заработок мужчин, женщин, менеджеров, администрации, низкоквалифицированных работников;

– количество молодежи, новичков, ветеранов, юбиляров, низко- и высокооплачиваемых сотрудников, пенсионеров;

– минимальный оклад и максимальный возраст среди всех сотрудников.

5. Рассчитайте стоимость услуг фитнес-центра с учетом предоставленных скидок, а также общий процент скидок. Выделите клиентов, имеющих право на дополнительные услуги. Определите фамилии клиентов, которым предоставлена клубная карта.

Согласно статистике, во время финансового кризиса посещаемость фитнес-центров вне зависимости от статуса и стоимости абонементов сокращается на 20 %. Поэтому, чтобы не потерять клиентов, оздоровительные заведения вынуждены предоставлять услуги со скидками. Пусть некоторый фитнес-центр предлагает следующую систему скидок и правил их применения:

– скидки не суммируются, но начисляются по гибкой системе;

– клиенту может быть предоставлено до трех скидок, расположенных в табл. 3 исходных данных в порядке приоритетности: первая скидка действует на всю сумму абонемента, последующие – на сумму за вычетом уже предоставленных скидок;

– если фактическая сумма приобретенных услуг (за вычетом скидок) превышает 15 тыс. руб., клиенту предоставляется дополнительный бесплатный пакет;

– если фактическая сумма приобретенных услуг (за вычетом скидок) превышает 25 тыс. руб., покупателю предоставляется клубная карта.

6. Рассчитайте простой шестиступенчатый прогрессивный налог, действующий в Израиле. Исходные данные по уровням налога:

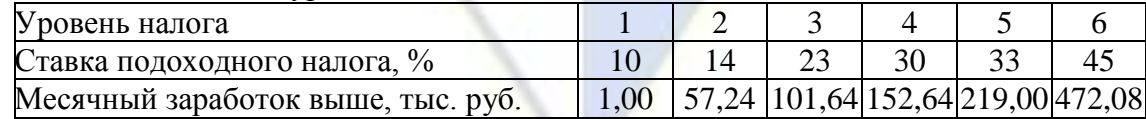

7. Рассчитайте сложный прогрессивный налог и сравните полученные данные с простым прогрессивным налогом.

В практике некоторых стран используется сложный прогрессивный налог, при котором доход делится на части, соответствующие разным ставкам налога. Для каждой части взимается налог по соответствующей ставке, затем части налога суммируются. В таблице представлены данные о границах доходов за месяц, соответствующие им уровни и ставки налога. В последней строке таблицы указаны части, на которые делится зарплата, если доход  $N > 472,08$  тыс. руб. Как видно из таблицы, части, на которые делится доход, равны разности между соседними уровнями и являются фиксированными величинами.

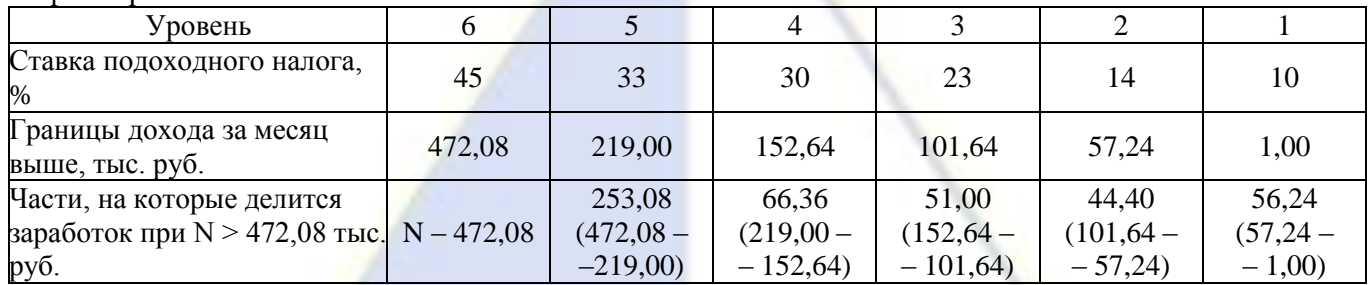

Разделение ежемесячного дохода на части выполняется по следующему правилу:

– по шкале уровней налога найти границу дохода, которая меньше рассматриваемой зарплаты, но ближе всего к ней. Найти разность между зарплатой и найденным доходом. Это будет часть, соответствующая наибольшему уровню налога;

– все части больше этого уровня считать нулевыми;

– все оставшиеся части заработка заполнить фиксированными значениями из таблицы.

Рассмотрим примеры.

1) Если доход за месяц равен 500 тыс. руб., то ближайшая к нему граница дохода – 472,08 тыс. руб. Тогда налог шестого уровня будет взиматься с суммы 500 – 472,08 = 27,92, а остальные части дохода будут фиксированными:

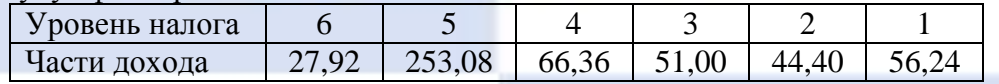

2) Если доход за месяц составляет 150 тыс. руб., то ближайшая к нему граница дохода – 101,64 тыс. руб. Тогда налоги уровней 4–6 будут нулевыми, налог третьего уровня будет взиматься с суммы  $150 - 101,64 = 48,36$  тыс. руб., а остальные части дохода будут фиксированными:

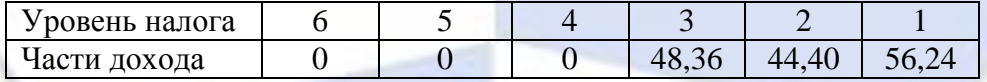

**Занятие 10. Технологии обработки информации, решение задач в электронных табли-**

*Вопросы:*

**цах.**

1. Построение диаграммы по данным прямоугольной таблицы.

2. Построение диаграммы по выборочным данным таблицы.

3. Построение трехмерной диаграммы.

*Ключевые понятия:* построение диаграмм, работа с данными диаграммы, расположение диаграммы на листе, подпись и формат осей диаграммы, легенда, изменение типа диаграммы.

*Задания:*

1. Постройте гистограмму с накоплением, столбцы которой будут отражать цену 1 барреля нефти и вклад различных показателей в эту цену. В качестве примера рассматривается ОАО «Лукойл»:

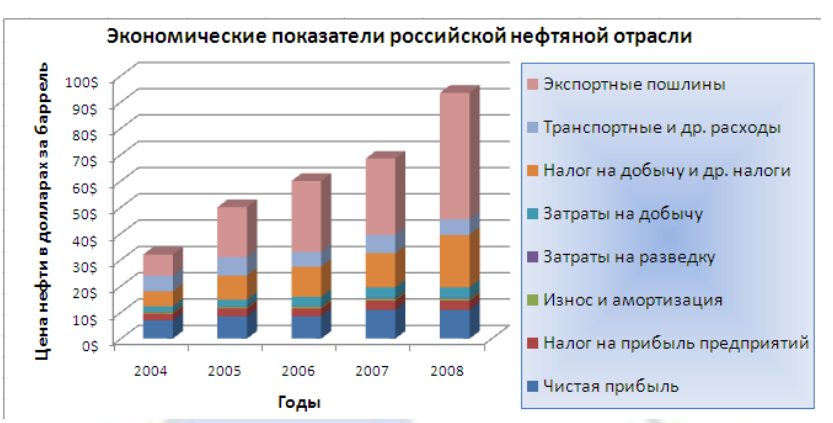

2. Подсчитайте цену одного барреля нефти в разные годы. Постройте линейчатую диаграмму, позволяющую сравнить долю экспортных пошлин в цене барреля нефти:

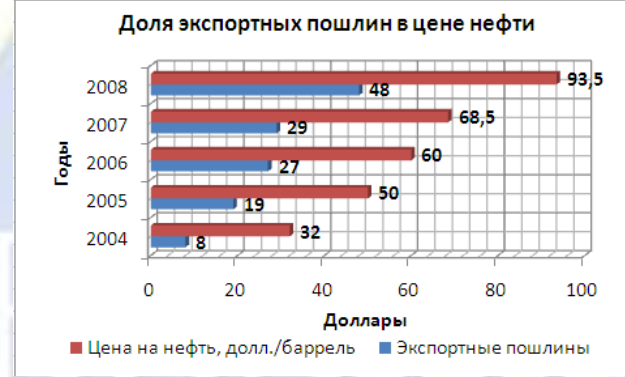

3. Преобразуйте тип диаграммы в объемную гистограмму с тремя осями, на которой по одной оси (X) будут указаны года, по другой оси (Y) – названия показателей, по третьей оси (Z) – численные значения:

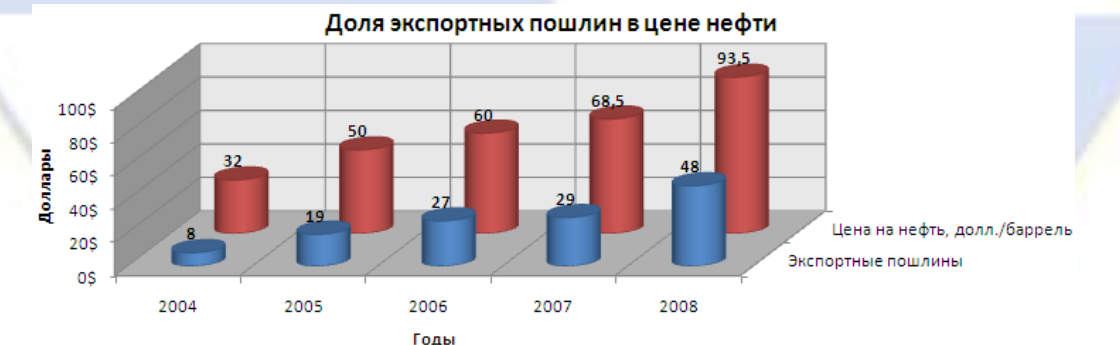

**Занятие 11. Технологии обработки информации, решение задач в электронных табли-**

# **цах.**

#### *Вопросы:*

1. Консолидация данных.

*Ключевые понятия:* консолидация данных, консолидация по расположению, консолидация по категориям, зависимость ячейки от других ячеек и ее влияние на другие ячейки.

# *Задания:*

1. Создайте две таблицы расчета заработной платы за январь и февраль. Выполните консолидацию данных из двух таблиц по расположению.

2. Выполните консолидацию данных из двух таблиц по категориям.

3. Исследуйте графическое отображение зависимостей ячеек друг от друга.

**Занятие 12. Информационные технологии презентационной графики.**

*Вопросы:*

1. Создание презентации по шаблону.

2. Режимы работы в программе PowerPoint.

3. Создание новой презентации с использованием макетов.

*Ключевые понятия:* установленные шаблоны, слайд, вставка текста и рисунка на слайд, ма-

кет, режимы работы (обычный, сортировщик слайдов, показ слайдов), область слайды, область структура, область заметки к слайду, изменение масштаба слайда, создание новой презентации, вставка нового слайда, копирование слайда, удаление слайда, показ слайдов, произвольный показ слайдов, дизайн слайда (заливка, текстура, цвет, шрифт и др.), вставка объекта SmartArt, вставка таблицы, вставка диаграммы, сохранение презентации.

*Задания:*

- 1. Создайте презентацию по стандартному шаблону.
- 2. Изучите режимы работы со слайдами в среде PowerPoint.
- 3. Создайте презентацию с использованием шаблона оформления.
- 4. Создайте новую презентацию, используя макеты слайдов.

# **Занятие 13. Информационные технологии презентационной графики.**

*Вопросы:*

- 1. Редактирование оформления презентации.
- 2. Информационное наполнение презентации.
- 3. Анимация элементов слайдов.

*Ключевые понятия:* титульный слайд, колонтитул, дата, номер слайда, вставка рисунка SmartArt, вставка фигуры, добавление анимации, добавление списка, скорость переключения, звук.

#### *Задания:*

1. Создайте презентацию из 9 слайдов. Примените к ним разные параметры оформления.

- 2. Наполните слайды презентации содержанием.
- 3. Настройте анимацию объектов слайдов и смены слайдов.

# **Занятие 14. Информационные технологии презентационной графики.**

*Вопросы:*

1. Навигация по слайдам.

2. Добавление управляющих кнопок.

*Ключевые понятия:* создание гиперссылки, добавление управляющих кнопок.

*Задания:*

1. Создайте итоговый слайд для управления последовательностью просмотра презентации.

2. Создайте и отформатируйте ряд управляющих кнопок.

# **Занятие 15. Информационные технологии презентационной графики.**

*Вопросы:*

1. Настройка эффектов переходов слайдов.

- 2. Установка параметров демонстрации презентации.
- 3. Рисование в процессе демонстрации презентации.

*Ключевые понятия:* эффекты появления слайдов и замены другими слайдами, смена слайдов вручную и автоматически, время смены слайдов, рисование при показе презентации.

*Задания:*

1. Настройте визуальные и звуковые эффекты сопровождения переходов слайдов (их появление и замену другим слайдом).

2. Установите необходимые параметры демонстрации презентации.

# **Занятие 16. Компоненты и функции телекоммуникационных систем. Локальные и глобальные сети.**

*Вопросы:*

1. Настройка браузера.

- 2. Открытие Web-страниц и работа с поисковыми системами.
- 3. Работа браузера с Web-страницами в режиме «off-line».
- 4. Стандартные возможности Windows-приложений в браузере.

*Ключевые понятия:* глобальная сеть Интернет, служба WWW, способы адресации в сети Интернет, браузеры, настройка браузера Internet Explorer, поиск информации в сети Интернет, просмотр информации на Web-страницах, сохранение информации с Web-страниц в виде файлов.

*Задания:*

1. Ознакомьтесь с содержимым пунктов меню браузера.

2. Научитесь производить настройку домашней страницы браузера.

3. Сохраните текст и рисунок с Web-страницы.

**Занятие 17. Компоненты и функции телекоммуникационных систем. Локальные и глобальные сети.**

*Вопросы:*

1. Пересылка писем по электронной почте.

2. Просмотр телеконференций.

3. Создание HTML-документов.

*Ключевые понятия:* электронная почта, пересылка писем по электронной почте, программа Outlook Express, телеконференция, просмотр телеконференций, HTML-документы, гиперссылка в HTML-документах.

*Задания:*

1. Создайте и отправьте сообщение самому себе.

2. Просмотрите свое сообщение.

3. Запишите адрес электронной почты вашего абонента в адресную книгу.

4. Создайте и отправьте сообщение вашему абоненту, прикрепив к письму рисунок.

<span id="page-14-0"></span>5. Создайте личную основную страницу, вставьте «бегущую строку», вставьте гиперссылку на текстовый документ.

# **3. Методические указания для обучающихся по организации самостоятельной работы**

# **3.1 Формы самостоятельной работы**

<span id="page-14-1"></span>Самостоятельная работа над учебным материалом является важной формой обучения не только студента-заочника, но и обучающегося дневной формы обучения. Эффективность учебного процесса познания определяется качеством преподавания и самостоятельной познавательной деятельностью обучающихся. Самостоятельная работа – это такая работа, которая выполняется без непосредственного участия преподавателя, но по его заданию, в специально предоставленное для этого время, при этом обучающиеся сознательно стремятся достигнуть поставленные цели, употребляя свои усилия и выражая в той или иной форме результат умственных или физических (либо тех и других вместе) действий.

1. Самостоятельная работа должна носить целенаправленный характер. Это достигается четкой формулировкой цели работы.

2. Самостоятельная работа должна быть действительно самостоятельной и побуждать обучающегося при ее выполнении работать напряженно.

3. Для самостоятельной работы нужно предлагать такие задания, выполнение которых не допускает действия по готовым рецептам и шаблону, а требует применения знаний в новой ситуации.

4. В организации самостоятельной работы необходимо учитывать, что для овладения знаниями, умениями и навыками различными обучающимися требуется разное время. Осуществлять это можно путем дифференцированного подхода к обучаемым.

5. Задания, предлагаемые для самостоятельной работы, должны вызывать интерес у обучающихся. Он достигается новизной выдвигаемых задач, необычностью их содержания, раскрытием перед обучающимися практического значения предлагаемой задачи или метода, которым нужно овладеть.

6. Самостоятельные работы необходимо планомерно и систематически включать в учебный процесс. Только при этом условии у обучающихся будут вырабатываться твердые умения и навыки.

7. При организации самостоятельной работы необходимо осуществлять разумное сочетание изложения материала преподавателя с самостоятельной работой обучающихся по приобретению знаний, умений и навыков.

8. При выполнении обучающимися самостоятельных работ любого вида руководящая роль

должна принадлежать преподавателю. Он продумывает систему самостоятельных работ, их планомерное включение в учебный процесс. Он определяет цель, содержание и объем каждой самостоятельной работы. Он обучает обучающихся методам самоконтроля и осуществляет контроль за качеством.

Можно выделить следующие формы самостоятельной работы обучающихся:

1. Чтение учебника.

Изучая материал по учебнику или конспекту, следует переходить к следующему вопросу только после правильного понимания предыдущего, проделывая на бумаге все необходимые пометки и записи, воспроизводя чертежи, схемы и рисунки. Особое внимание следует обращать на определение основных понятий. Следует подробно разбирать примеры, поясняющие такие понятия и уметь строить аналогичные примеры самостоятельно.

При знакомстве с литературным источником следует обратить внимание на имя автора, название и подзаголовки, место и год издания, прочитать аннотацию. Это позволяет узнать жанр книги, кому адресовано издание, определиться в содержании. Изучение оглавления – это уже более детальное ознакомление со структурой книги, логикой изложения материала, кругом проблем, которые в ней обсуждаются, поиск ответов на вопросы, возникшие у читателя.

Для того, чтобы информация сохранилась надолго, необходимо ее зафиксировать. Формы фиксации прочитанного могут быть разными: составление простого или сложного плана информационного текста, тезисов, конспектов, рефератов, рецензий.

2. Выполнение заданий и решение задач.

Чтение учебника или конспекта должно сопровождаться выполнением заданий и упражнений, для чего рекомендуется завести отдельную тетрадь. Полезно до начала выполнения задания составить краткий план. Решение примеров и упражнений следует излагать подробно, исходя из теоретических положений курса. Чертежи и рисунки нужно выполнять аккуратно. Выполнение заданий должно доводиться до окончательного ответа, которого требует условие. Полученный ответ следует проверить вручную.

Можно сказать, что умение выполнять задания является необходимым, но не всегда достаточным условием хорошего знания теории.

3. Самопроверка.

После изучения отдельной темы по учебнику или конспекту лекций и выполнению достаточного количества соответствующих заданий и упражнений рекомендуется воспроизвести по памяти определения, понятия, проверяя себя каждый раз по первоисточнику. В случае неудовлетворительного результата надо еще раз внимательно разобраться в материале конспекта или учебника, поупражняться в выполнении заданий. Иногда недостаточность усвоения того или иного вопроса выясняется только при изучении дальнейшего материала. В этом случае надо вернуться назад и повторить плохо усвоенный вопрос.

Если в процессе работы над изучением теоретического материала или при выполнении упражнений у обучающегося возникают вопросы, разрешить которые самостоятельно не удается, он может обратиться к преподавателю для получения консультации. За консультацией следует обращаться и в случаях, если возникнут сомнения в правильности ответов на вопросы для самопроверки или результатах выполняемых заданий.

### **3.2 Методические указания по написанию реферата**

<span id="page-15-0"></span>Использование реферата в качестве промежуточного или итогового отчета обучающегося о самостоятельном изучении какой-либо темы учебного курса предполагает, прежде всего, установление целей и задач данной работы, а также его функциональной нагрузки в процессе обучения.

Реферат – это композиционно-организованное, обобщенное изложение содержания источника информации (в учебной ситуации – статей, монографий, материалов конференции, официальных документов и др., но не учебника по данной дисциплине). Тема реферата может быть предложена преподавателем или выбрана обучающимся из рабочей программы соответствующей дисциплины. Возможно, после консультации с преподавателем, обоснование и формулирование собственной темы.

Тема реферата должна отражать проблему, которая достаточно хорошо исследована в науке. Как правило, внутри такой проблемы выбирается для анализа какой-либо единичный аспект.

Тема реферата должна отражать проблему, которая достаточно хорошо исследована в науке. Как правило, внутри такой проблемы выбирается для анализа какой-либо единичный аспект.

Тематика может носить различный характер:

- межпредметный,

- внутрипредметный,

- интегративный,

- быть в рамках программы дисциплины или расширять ее содержание (рассмотрение истории проблемы, новых теорий, новых аспектов проблемы).

Целью реферата является изложение какого-либо вопроса на основе обобщения, анализа и синтеза одного или нескольких первоисточников. Другими словами, реферат отвечает на вопрос «Какая информация содержится в первоисточнике, что излагается в нем?».

Принимая во внимание, что реферат – одна из форм интерпретации исходного текста одного или нескольких первоисточников, следует сформулировать задачу, стоящую перед обучающимися: создать новый текст на основе имеющихся текстов, т. е. текст о тексте. Новизна в данном случае подразумевает собственную систематизацию материала при сопоставлении различных точек зрения авторов и изложении наиболее существенных положений и выводов реферируемых источников

Функциональная нагрузка реферата часто недооценивается обучающимися. В общем виде образовательные функции реферата можно представить, сгруппировав следующим образом:

1. Функции учебные:

– информационная – расширение дисциплинарного кругозора;

- познавательная - усвоение научных сведений, дополняющих обязательную систему зна-

ний:

- стимулирующе-мотивационная - формирование у обучающихся интереса к фундаментальным знаниям, стимулирование потребности в их получении;

- коммуникативная - связующая, устанавливающая контекст учебной дисциплины;

- развивающая - развитие интеллектуальных способностей личности.

2. Функции научно-исследовательские:

- обучающая - овладение методикой анализа научных материалов;

- ориентационная - ориентация в современных научных подходах в оценке той или иной области знаний;

- интерпретационная - преобразование имеющихся текстов первоисточников в собственный (текст реферата);

- систематизирующая - навыки системной работы; подготовка к последующим курсовым и дипломным работам;

– культурно-речевая - умение осуществлять отбор языковых средств для оформления письменных научных текстов.

3. Функции вспомогательные:

- воспитывающая - формирование мировоззренческой и ценностно-ориентационной культуры личности;

- организационная – приобретение или совершенствование навыков самостоятельной работы, формирование способов деятельности.

Таким образом, наблюдаемая полифункциональность свидетельствует о том, что написание реферата является необходимым и обязательным умением в процессе получения высшего профессионального образования.

Навыки этой работы можно приобрести, прежде всего, в процессе изучения общих гуманитарных и социально-экономических дисциплин, а также дисциплин естественно-научного и общепрофессионального циклов.

Формированию навыков должны способствовать знания о специфике реферата как научноучебного жанра и соблюдения требований к его написанию.

1. Требования к рефератам.

Прежде всего, следует помнить, что реферат не должен отражать субъективных взглядов референта (обучающегося) на излагаемый вопрос, а также давать оценку тексту.

Основными требованиями к реферату считаются:

– информативность и полнота изложения основных идей первоисточника;

– точность изложения взглядов автора – неискаженное фиксирование всех положений первичного текста,

– объективность – реферат должен раскрывать концепции первоисточников с точки зрения их авторов;

– изложение всего существенного – «чтобы уметь схватить новое и существенное в сочинениях» (М.В. Ломоносов);

– изложение в логической последовательности в соответствии с обозначенной темой и составленным планом;

– соблюдение единого стиля – использование литературного языка в его научно-стилевой разновидности;

– корректность в характеристике авторского изложения материала.

2. Виды рефератов.

По характеру воспроизведения информации различают рефераты репродуктивные и продуктивные.

Репродуктивные рефераты воспроизводят содержание первичного текста:

– реферат-конспект содержит в обобщенном виде фактографическую информацию, иллюстративный материал, сведения о методах исследования, о полученных результатах и возможностях их применения;

– реферат-резюме приводит только основные положения, тесно связанные с темой текста.

Продуктивные рефераты предполагают критическое или творческое осмысление литературы:

– реферат-обзор охватывает несколько первичных текстов, дает сопоставление разных точек зрения по конкретному вопросу;

– реферат-доклад дает анализ информации, приведенной в первоисточниках, и объективную оценку состояния проблемы.

По количеству реферируемых источников:

– монографические – один первоисточник;

– обзорные – несколько первичных текстов одной тематики.

По читательскому назначению:

– общие – характеристика содержания в целом; ориентация на широкую аудиторию;

– специализированные – ориентация на специалистов.

3. Этапы работы над рефератом.

1) Выбор темы.

2) Изучение основных источников по теме.

3) Составление библиографии.

4) Конспектирование необходимого материала или составление тезисов.

5) Систематизация зафиксированной и отобранной информации.

6) Определение основных понятий темы и анализируемых проблем.

7) Разработка логики исследования проблемы, составление плана.

8) Реализация плана, написание реферата.

9) Самоанализ, предполагающий оценку новизны, степени раскрытия сущности проблемы, обоснованности выбора источников и оценку объема реферата.

10) Проверка оформления списка литературы.

11) Редакторская правка текста.

12) Оформление реферата и проверка текста с точки зрения грамотности и стилистики.

4. Структура реферата.

В структуре реферата выделяются три основных компонента: библиографическое описание,

собственно реферативный текст, справочный аппарат.

Библиографическое описание предполагает характеристику имеющихся на эту тему работ, теорий; историографию вопроса; выделение конкретного вопроса (предмета исследования); обоснование использования избранных первоисточников;

Собственно реферативный текст:

Введение - обоснование актуальности темы, проблемы; предмет, цели и задачи реферируемой работы, предварительное формулирование выводов.

Основная часть - содержание, представляющее собой осмысление текста, аналитикосинтетическое преобразование информации, соответствующей теме реферата. Основную часть рекомендуется разделить на два-три вопроса. В зависимости от сложности и многогранности темы, вопросы можно разделить на параграфы. Чрезмерное дробление вопросов или, наоборот, их отсутствие приводят к поверхностному изложению материала. Каждый вопрос должен заканчиваться промежуточным выводом и указывать на связь с последующим вопросом.

Заключение - обобщение выводов автора, область применения результатов работы.

Справочный аппарат:

Список литературы - список использованных автором реферата работ (может состоят из одного и более источников).

Приложения (необязательная часть) – таблицы, схемы, графики, фотографии и т.д.

Реферат как образец письменной научной речи:

1. Качества научной речи.

Функциональные стили различаются:

- характером предаваемой информации;

- сферой функционирования;

- использованием языковых средств различных уровней

Главной коммуникативной задачей реферата является выражение научных понятий и умозаключений.

Реферат должен быть написан научным стилем, что предполагает:

- передачу информации научного характера;

- функционирование в образовательной среде;

– в качестве адресата – преподавателя, т. е. специалиста, или обучающихся, заинтересованных в получении данной информации;

- демонстрацию характерных языковых особенностей письменной разновидности научноучебного подстиля литературного языка.

Научный стиль обладает рядом экстралингвистических характеристик, или качеств:

- точность - строгое соответствие слов обозначаемым прелметам и явлениям действительности (знание предмета и умение выбирать необходимую лексику);

- понятность - доступность речи для тех, кому она адресована (правильное использование терминов, иностранных слов, профессионализмов);

- логичность, последовательность - четкое следование в изложении логике и порядку связей в действительности (первоисточнике);

- объективность - отсутствие субъективных суждений и оценок в изложении информации;

- абстрактность и обобщенность - отвлеченность от частных, несущественных признаков; преобладание рассуждения как типа речи над описанием и повествованием;

- графическая информация - наличие схем, графиков, таблиц, формул и т.п.

2. Особенности письменной научной речи.

Письменная речь, в отличие от устной, подразумевает:

- определенную степень подготовленности к работе;

- возможность исправления и доработки текста;

- наличие композиции строения, соотношения и взаимного расположения частей рефера-
	- выдержанность стиля изложения; строгое следование лексическим и грамматическим

Ta:

нормам.

Доминирующим фактором организации языковых средств в научном стиле является их обобщенно-отвлеченный характер на лексическом и грамматическом уровнях языковой системы.

Лексический уровень предполагает:

- использование абстрактной лексики, преобладающей над конкретной: мышление, отражение, изменяемость, преобразование, демократизация и т.п.;

- отсутствие единичных понятий и конкретных образов, что подчеркивается употреблением слов обычно, постоянно, регулярно, систематически, каждый и т.п.;

- преобладание терминов различных отраслей науки: лексикология, коммуникация, эмпиризм, гносеология, адаптация и т.п.;

- использование слов общенаучного употребления: функция, качество, значение, элемент, процесс, анализ, доказательство и т.п.:

- употребление многозначных слов в одном (реже двух) значениях: предполагать (считать, допускать); окончание (завершение), рассмотреть (разобрать, обдумать, обсудить) и т.п.;

- наличие специфических фразеологизмов: рациональное зерно, демографический взрыв, магнитная буря и т.п.;

- клиширование: представляет собой..., включает в себя..., относится к..., заключается в... И Т.П.;

- преобладание отвлеченных существительных над однокоренными глаголами: взаимодействие, зависимость, классификация, систематизация и т.п.

Грамматический уровень:

- использование аналитической степени сравнения: более сложный, наиболее простой, менее известный и т.п. в отличие от эмоционально окрашенных: наиважнейший, сложнейший, ближайший и т.п.:

- преимущественное употребление глаголов 3-го лица ед. и мн. ч. настоящего времени (реже 1-го лица будущего времени - сравним, рассмотрим): исследуются, просматривается, подразумевается, доказывает и т.п.;

- активность союзов, предлогов, предложных сочетаний: в связи..., в соответствии..., в качестве..., в отношении..., сравнительно с ... и т.п.;

- преобладание пассивных (страдательных) конструкций: рассмотрены вопросы, описаны явления, сделаны выводы, отражены проблемы и т.п.;

- выражение четкой связи между частями сложного предложения: следует сказать, что...; наблюдения показывают, что..., необходимо подчеркнуть, что... и т.п.;

- усиленная связующая функция наречий и наречных выражений: поэтому, итак, таким образом, наконец... и т.п.:

- осложнение предложений обособленными конструкциями: «Стремлением к смысловой точности и информативности обусловлено употребление в научной речи конструкций с несколькими вставками и пояснениями, уточняющими содержание высказывания, ограничивающими его объем, указывающими источник информации и т. д.».

Обобщая отличительные языковые особенности письменного научного стиля, можно сказать, что он характеризуется:

– употреблением книжной, нейтральной и терминологической лексики;

- преобладанием абстрактной лексики над конкретной;

- увеличением доли интернационализмов в терминологии;

- относительной однородностью, замкнутостью лексического состава;

- неупотребительностью разговорных и просторечных слов; слов с эмоциональноэкспрессивной и оценочной окраской;

- наличием синтаксических конструкций, подчеркивающих логическую связь и последовательность мыслей.

Оформление реферата. Критерии оценки.

Правила оформления реферата регламентированы. Объем - не более 10-15 стр. машинописного текста, напечатанного в формате .doc или .docx; размер шрифта - 14; интервал - 1,5, формат бумаги А 4, сноски – постраничные, сплошные; поля (верхнее, нижнее, левое, правое) – 2 мм; выравнивание – по ширине; ориентация книжная; шрифт Times New Roman.

Работа должна иметь поля; каждый раздел оформляется с новой страницы. Титульный лист оформляется в соответствии с установленной формой.

На первой странице печатается план реферата, включающий в себя библиографическое описание; введение, разделы и параграфы основной части, раскрывающие суть работы, заключение; список литературы; приложения.

В конце реферата представляется список использованной литературы с точным указанием авторов, названия, места и года ее издания.

Критерии оценки реферата.

1. Степень раскрытия темы предполагает:

– соответствие плана теме реферата;

– соответствие содержания теме и плану реферата;

– полноту и глубину раскрытия основных понятий;

– обоснованность способов и методов работы с материалом;

– умение работать с литературой, систематизировать и структурировать материал;

– умение обобщать, делать выводы, сопоставлять различные точки зрения по рассматриваемому вопросу.

2. Обоснованность выбора источников оценивается:

– полнотой использования работ по проблеме;

– привлечением наиболее известных и новейших работ по проблеме (журнальные публикации, материалы сборников научных трудов и т. д.).

3. Соблюдение требований к оформлению определяется:

– правильным оформлением ссылок на используемую литературу;

– оценкой грамотности и культуры изложения;

– владением терминологией и понятийным аппаратом проблемы;

– соблюдением требований к объему реферата;

– культурой оформления.

Защита реферата

Рефераты обычно представляются на заключительном этапе изучения дисциплины как результат итоговой самостоятельной работы обучающегося. Защита реферата осуществляется или на аудиторных занятиях, предусмотренных учебным планом, или на зачете как один из вопросов билета (последнее определяется преподавателем).

Если реферат подразумевает публичную защиту, то выступающему следует заранее подготовиться к реферативному сообщению, а преподавателю и возможным оппонентам – ознакомиться с работой.

Реферативное сообщение отличается от самого реферата прежде всего объемом и стилем изложения, т. к. учитываются особенности устной научной речи и публичного выступления в целом. В реферативном сообщении содержание реферата представляется подробно (или кратко) и, как правило, вне оценки, т. е. изложение приобретает обзорный характер и решает коммуникативную задачу (передать в устной форме информацию, которая должна быть воспринята слушателями). Учитывая публичный характер высказываний, выступающий должен:

– составить план и тезисы выступления;

– кратко представить проблематику, цель, структуру и т. п.;

– обеспечить порционную подачу материала не в соответствии с частями, разделами и параграфами, а сегментировать в зависимости от новизны информации;

– соблюдать четкость и точность выражений, их произнесение; обращать внимание на интонацию, темп, громкость и т.п. особенности публичного выступления;

– демонстрировать подготовленный характер высказываний, допуская, как в любой другой устной речи, словесную импровизацию.

# 3.3 Методические указания по выполнению лабораторной работы

<span id="page-21-0"></span>Очень важно для прочного запоминания материала повторение и закрепление знаний. Но однообразные повторения могут вызвать такое психологическое состояние, при котором у обучающихся теряется интерес к занятиям, и цель не только не достигается, но и наблюдается обратный результат. Поэтому целесообразно использовать лабораторные работы как форму обучения обучающихся, а выполнение каждой лабораторной работы разбить на несколько этапов:

а) полготовка к провелению лабораторной работы:

б) выполнение заданий и оформление их результатов;

в) защита лабораторной работы.

Методика проведения лабораторной работы содержит:

- тему лабораторной работы;

- цель работы;
- перечень инструментов и оборудования;
- основы теории:
- порядок проведения работы;
- требования к оформлению результатов работы;
- таблицы для занесения результатов выполнения заданий;
- вопросы для самопроверки обучающихся;

- защита лабораторной работы.

Все лабораторные работы проводятся в компьютерном классе. На первом занятии преподаватель проводит с обучающимися инструктаж по технике безопасности. После чего обучающиеся подтверждают своей подписью в специальном журнале знание и соблюдение установленных правил.

Защита лабораторной работы проводится в виде собеседования с преподавателем. При подготовке к зашите выполненной лабораторной работы обучающемуся еще раз рекомендуется проработать материал по вопросам лабораторной работы, используя конспект, учебную литературу, источники из Интернета, а также справочные системы соответствующих программных продуктов. После успешной защиты лабораторной работы преподаватель может зафиксировать этот факт в личной тетрали для лабораторных работ обучающегося и сообщить набранное количество баллов. Если работа выполнена не полностью, с ошибками, не в соответствии с установленным вариантом, не самостоятельно и т. д., то она не может быть направлена на защиту. Обучающийся возвращается к полной или частичной доработки лабораторной работы.

#### 3.4 Методические указания по подготовке научного доклада

<span id="page-21-1"></span>Научный доклад представляет собой исследование по конкретной проблеме, изложенное перед аудиторией слушателей. Это может быть выступление на семинарском занятии, конференции научного студенческого общества или в рамках проводимых круглых столов. В любом случае успешное выступление во многом зависит от правильной организации самого процесса подготовки научного доклада.

Работа по подготовке научного доклада включает не только знакомство с литературой по избранной тематике, но и самостоятельное изучение определенных вопросов. Она требует от магистранта умения провести анализ изучаемых экономических процессов, способности наглядно представить итоги проделанной работы, и что очень важно — заинтересовать аудиторию результатами своего исследования. Следовательно, подготовка научного доклада требует определенных навыков. Подготовка научного доклада включает несколько этапов работы:

I. Выбор темы научного доклада

Подготовка к научному докладу начинается с выбора темы будущего выступления. Практика показывает, что правильно выбрать тему - это значит наполовину обеспечить успешное выступление. Конечно же, определяющую роль в этом вопросе играют интересы, увлечения и личные склонности обучающегося, непосредственная связь темы доклада с будущей или настоящей практической работой (если это обучающиеся заочной формы обучения). Определенную помощь при избрании темы может оказать руководитель научного кружка, преподаватель, ведущий семи-

нарское занятие или читающий лекционный курс. И все-таки при выборе темы и ее формулировке необходимо учитывать следующие требования:

1. Тема выступления должна соответствовать вашим познаниям и интересам. Здесь очень важен внутренний психологический настрой.

2. Не следует выбирать слишком широкую тему научного доклада. Это связано с ограниченностью докладчика во времени. Доклад должен быть рассчитан на 10-15 минут. За такой промежуток времени докладчик способен достаточно полно и глубоко рассмотреть не более одногодвух вопросов.

3. Научный доклад должен вызвать интерес у слушателей. Он может содержать какую-либо новую для них информацию или изложение спорных точек зрения различных авторов по освещаемой проблеме.

Понятно, что до изучения литературы по выбранной теме довольно сложно сформулировать конкретную цель своего исследования. В этом случае необходимо обозначить общую цель или целевую установку. Конкретная целевая установка дает направление, в котором будет работать докладчик, помогает осознано и целенаправленно подбирать необходимый материал.

II. Подбор материалов

Изучение литературы по выбранной теме желательно начинать с просмотра нескольких учебников. Это позволит получить общее представление о вопросах исследования. Дальнейший поиск необходимой информации предполагает знакомство с тремя группами источников. Первая группа включает монографии, научные сборники, справочники. Ко второй группе относятся материалы периодической печати – журнальные и газетные статьи. К третьей – ресурсы Интернет. Материалы официального характера из Интернета должны браться только из официальных сайтов (информация на других сайтах может быть устаревшей). Прямой перенос в работу текстовых фрагментов из Интернета (кроме коротких цитат классических работ по теме) запрещен. Именно в двух последних группах в основном содержатся новые сведения и факты, приводятся последние цифровые данные.

III. Составление плана доклада

После того, как работа по подбору источников завершена и имеется определенное представление об избранной теме, можно составить предварительный план. При этом необходимо учесть, что предварительно составленный план будет и меняться и корректироваться в процессе дальнейшего изучения темы.

Работу над текстом будущего выступления можно отнести к наиболее и наиболее сложному и ответственному этапу подготовки научного доклада. Именно на этом этапе необходимо произвести анализ и оценку собранного материала, сформулировать окончательный план.

Приступая к работе над текстом доклада, следует учитывать структуру его построения. Научный доклад должен включать три основные части: вступление, основную часть, заключение.

Вступление представляет собой краткое знакомство слушателей с обсуждаемой в докладе проблемой. Действительно, хотя вступление непродолжительно по времени (всего 2-3 минуты), оно необходимо, чтобы пробудить интерес в аудитории и подготовить почву для доклада. Необходимо начать с главной мысли, которая затем займет центральное место. Удачно сформулированные во вступлении несколько фраз способны обеспечить успех всего доклада.

Основная часть является логическим продолжением вопросов, обозначенных автором во введении. Именно в этой части доклада предстоит раскрыть тему выступления, привести необходимые доказательства (аргументы). Для того чтобы правильно построить основную часть своего доклада, необходимо составить ее подробный план. Важность составления такого плана связана с основной задачей автора. Он должен в течение 10 минут, отведенных на основную часть, суметь представить и изложить авторскую точку зрения по обозначенной в теме доклада проблеме. Наличие подробного плана позволяет выполнить эту задачу, дает возможность автору в сжатой форме донести свои идеи до аудитории и уложиться в установленный регламент.

Заключение имеет целью обобщить основные мысли и идеи выступления. Его, как и весь доклад, необходимо подготовить заранее. В заключении можно кратко повторить основные выводы и утверждения, прозвучавшие в основной части доклада. На заключение можно возложить

также функцию обобщения всего представленного докладчиком материала.

IV. Оформление материалов выступления

Подготовленный доклад и будущее выступление в аудитории направлено на его слуховое восприятие. Устная речь предоставляет оратору дополнительные средства воздействия на слушателей: голос, интонация, мимика, жесты. Однако одновременно следует успешно использовать способность видеть слушателей.

Автор научного доклада может прекрасно дополнить свое выступление, используя диаграммы, иллюстрации, графики, изображения в презентации. Но, чтобы использование наглядных пособий произвело предполагаемый эффект, необходимо учитывать следующие правила:

– целесообразно использовать наглядный материал. Если же необходимость в его демонстрации отсутствует, применение будет только отвлекать внимание слушателей;

– презентация готовится заранее;

– изображения, представленные в презентации, должны быть видны всем. Сложным статистическим таблицам следует придать доступную форму диаграмм или графиков;

– наглядные материалы необходимо демонстрировать аудитории, а не самому себе;

– тезисы доклада должны быть тесно связаны с изображением наглядных материалов;

– чтобы не отвлекать внимание аудитории, нужно своевременно переходить к демонстрации других материалов;

– необходимо делать паузу в выступлении, если аудитория занята рассматриванием наглядных материалов.

V. Подготовка к выступлению

Подготовив материал для доклада, следует решить вопрос о записях к выступлению: готовить полный текст доклада, составить подробные тезисы выступления или приготовить краткие рабочие записи. Научный доклад представляет собой устное произведение, чтение вслух подготовленного текста недопустимо.

#### **3.5 Методические указания по подготовке научной статьи**

<span id="page-23-0"></span>Научная статья – это представление результатов исследования для научной общественности. Научная статья обязательно включает элементы нового знания, которые и определяют её значимость. В отдельных случаях научная статья может содержать систематизацию, обобщение уже известных научных данных о процессе, явлении или объекте, на основе которого делаются новые выводы, прогнозы. Такая статья называется обзором научной литературы по определенной проблеме.

Выбор темы исследования неразрывно связан с выбором его объекта. Объект исследования – система, процесс или явление, порождающие проблемную ситуацию и избранные для изучения. Получение знаний об объекте, необходимых для решения конкретной проблемы, поставленной в исследовании, осуществляется посредством изучения результатов целенаправленного научного воздействия на отдельные части объекта, называемые предметами исследования.

Предмет исследования – часть, сторона, свойство, отношение объекта, исследуемые с определенной целью в данных условиях, т.е. это элемент объекта исследования. Предмет исследования является носителем группы или ряда существенных свойств, связей, или признаков изучаемого объекта и служит средством его научного познания.

После обоснования темы, определения объекта и предмета исследования формулируется цель исследования по данной теме. Цель исследования выступает как определенный механизм интеграции различных действий в систему «цель – средство – результат». Цель – заранее осознанный и планируемый результат. Основные элементы, формирующие содержание цели исследования: конечный результат, объект исследования, путь достижения конечного результата.

Задачами исследования называются вопросы, получение ответов на которые необходимо для достижения цели исследования. Как правило, выдвигаются следующие исследовательские задачи:

– выявление сущности, признаков, критериев изучаемого процесса, явления и на этой основе его объяснение, характеристика;

– обоснование основных путей (методов, средств) решения проблемы.

Изучение научной литературы - это важный и длительный процесс, завершающийся написанием окончательного варианта статьи. Он включает ряд этапов: поиск источников; ознакомительное чтение: углубленное, изучающее чтение с выписками в форме конспектов, аннотаций, тезисов, реферирования; использование источников в процессе исследования для объяснения и интерпретации собственных результатов и наблюдений; ссылки на литературу в черновике; написание обзорной части работы; организация библиографического описания к работе и его окончательное редактирование.

Научное обобщение носит особый характер, оно отличается точностью, подчеркнутой логичностью, однозначным выражением мысли, которая строго аргументируется, а ход логических рассуждений акцентируется с помощью специальных средств связи.

Перечислим некоторые языковые средства научного стиля, чтобы вы могли придерживаться их при работе с рукописью:

- слова обобщенной семантики (важность, системность, возрастание, понижение, применение и т. п.);

- термины, характерные для какой-либо науки, и общенаучные понятия (закон, принцип, классификация, информация, вероятность, гипотеза и др.);

- слова, указывающие на закономерный характер описанных явлений (обычно, обыкновенно, всегда, регулярно, всякий, каждый, как правило и т. п.);

– глаголы настоящего вневременного в обобщенно-отвлеченных значениях (речь идет о проблеме ..., отсюда следует вывод, что ..., следует заметить, что ..., вычисление (наблюдение) приводит к следующему результату ..., перейдем к следующему вопросу ..., заключение носит предварительный характер ..., из сказанного ранее вытекает, что ..., это дает основание говорить о ..., это говорит о ... и др.):

- глаголы прошедшего и будущего времени используются в значении настоящего времени (мы получим / получили ... применим ..., используется, выражается, наблюдается и т. п.); чаще используются глаголы несовершенного вида, как более отвлеченно-обобщенные; глаголы же совершенного вида характерны для устойчивых оборотов (докажем, что ..., рассмотрим ..., выведем ...);

- преобладают формы 3-го лица местоимений и глаголов. Авторское «Мы плюс личная форма глагола» употребляется в отвлеченно-обобщенном значении (мы считаем (полагаем, утверждаем ..., нами установлено ...).

– частотны существительные единственного числа, формы среднего рода у существительных абстрактного значения (движение, количество);

- краткие прилагательные: пространство однородно и изотропно.

На синтаксическом уровне связь между предложениями осуществляется с помощью повторяющихся существительных и местоимений. Следите, чтобы в близком контексте не повторялись слова этот, это, заменяйте их синонимами. Например, этот → подобный, такой же, указанный выше, данный и т. п. В предложении преобладает прямой порядок слов (подлежащее - сказуемое дополнения).

После подготовки черновых набросков отдельных разделов необходимо приступать к написанию рукописи статьи в целом. Разделы следует расположить в следующем порядке:

- аннотация:

- введение;

- экспериментальный раздел;

- аналитический / теоретический раздел;

- заключение:

- список использованных источников.

Некоторые из перечисленных выше разделов в конкретной работе могут отсутствовать, а порядок следования разделов может быть иной, что необходимо согласовать с научным руководителем.

Введение может включать следующие компоненты: обоснование и актуальность темы; краткий обзор литературы, характеристика предмета, объекта (объектов), а также методов иссле-

дования; выдвигаемая гипотеза; научная новизна работы, ее теоретическая и практическая значимость

В экспериментальном (исследовательском) разделе дается обоснование и описание методики исследования; приводятся полученные данные, размещается необходимый иллюстративный материал; формулируются выводы и обобщения.

В тексте статьи следует аргументировано выделить то новое и оригинальное, что вносит в разработку проблемы автор статьи. Текст должен обладать некоторым композиционно-сюжетным построением, направленным на последовательное и целенаправленное раскрытие для читателя процесса авторского поиска.

Аналитический или теоретический раздел посвящается анализу полученных экспериментальных результатов; их описанию, интерпретации в рамках существующей теории или представляет оригинальное теоретическое исследование.

Методический раздел может содержать аргументированные практические рекомендации, возможности и особенности использования результатов работы.

Заключение в краткой форме подводит итоги всей работы в виде тезисов или выводов, согласованных с целью и задачами исследования; указывает теоретическую и практическую ценность полученных результатов, их возможное внедрения, намечает дальнейшие перспективы изучения данной проблемы.

# 3.6 Методические указания по подготовке презентации

<span id="page-25-0"></span>Презентация - это краткое наглядное изложение информации по содержанию работы, представленное посредством программы MS PowerPoint.

Презентация содержит основные положения, выносимые на защиту, графический материал - рисунки, таблицы, алгоритмы и т. п., которые иллюстрируют предмет исследования.

Презентация работы служит для убедительности и наглядности материала, выносимого на защиту и должна включать в себя следующие разделы:

- титульный лист презентации (1 слайд);

- цель исследования, объект и предмет исследования (1 слайд);

- алгоритм и методика исследования  $(1 - 2 \text{ cnaŭna})$ ;

- полученные результаты исследования  $(2 - 3 \text{ cna} \tilde{u})$ ;

- основные выводы и предложения  $(2-3 \text{ cna} \tilde{u})$ .

Обшая структура представленной презентации должна соответствовать структуре доклада.

При создании презентации следует придерживаться следующих рекомендаций:

 $-$  шрифт  $-$  Times New Roman;

- размер шрифта для заголовков - не менее 32:

- размер шрифта для текста – не менее 28;

<span id="page-25-1"></span>– цвет и размер шрифта, форматы рисунков и таблиц должны быть подобраны так, чтобы все надписи, рисунки и таблицы отчетливо просматривались на слайде.

### 4. Методические указания для обучающихся по организации и проведению обучения в

# интерактивных формах

Работа в малых группах - это одна из самых популярных стратегий, так как она дает всем обучающимся (в том числе и стеснительным) возможность участвовать в работе, практиковать навыки сотрудничества, межличностного общения (в частности, умение активно слушать, вырабатывать общее мнение, разрешать возникающие разногласия). Все это часто бывает невозможно в большом коллективе. При организации групповой работы, следует обращать внимание на следующие ее аспекты. Нужно убедиться, что учащиеся обладают знаниями и умениями, необходимыми для выполнения группового задания. Нехватка знаний очень скоро даст о себе знать - учащиеся не станут прилагать усилий для выполнения задания. Надо стараться сделать свои инструкции максимально четкими. Надо предоставлять группе достаточно времени на выполнение задания

Деление обучающихся на группы - это важный момент в организации работы в малых

группах. Способов деление обучающихся на группы существует множество, и они в значительной степени определяют то, как будет протекать дальнейшая работа в группе, и на какой результат эта группа выйдет.

Способы деления обучающихся на группы:

1) По желанию.

Объединение в группы происходит по взаимному выбору. Задание на формирование группы по желанию может даваться, как минимум, в двух вариантах:

Разделитесь на группы по ... человек. Разделитесь на ... равные группы.

2) Случайным образом.

Группа, формируемая по признаку случайности, характеризуется тем, что в ней могут объединяться (правда, не по взаимному желанию, а волей случая) дети, которые в иных условиях никак не взаимодействуют между собой либо даже враждуют. Работа в такой группе развивает у участников способность приспосабливаться к различным условиям деятельности и к разным деловым партнерам.

Этот метод формирования групп полезен в тех случаях, когда перед преподавателем стоит задача научить обучающихся сотрудничеству. В этом случае преподаватель должен обладать достаточной компетентностью в работе с межличностными конфликтами.

Способы формирования «случайной» группы: жребий; объединение тех, кто сидит рядом (в одном ряду, в одной половине аудитории); с помощью импровизированных «фантов» (один из обучающихся с закрытыми глазами называет номер группы, куда отправится обучающийся, на которого указывает в данный момент преподаватель) и т.п.

3) По определенному признаку.

Такой признак задается либо преподавателем, либо любым обучающимся. Так, можно разделиться по первой букве имени (гласная – согласная), в соответствии с тем, в какое время года родился (на четыре группы), по цвету глаз (карие, серо-голубые, зеленые) и так далее.

Этот способ деления интересен тем, что, с одной стороны, может объединить обучающихся, которые либо редко взаимодействуют друг с другом, либо вообще испытывают эмоциональную неприязнь, а с другой – изначально задает некоторый общий признак, который сближает объединившихся. Есть нечто, что их роднит и одновременно отделяет от других. Это создает основу для эмоционального принятия друг друга в группе и некоторого отдаления от других (по сути дела – конкуренции).

4) По выбору «лидера».

«Лидер» в данном случае может либо назначаться преподавателем (в соответствии с целью, поэтому в качестве лидера может выступать любой обучающийся), либо выбираться обучающимися. Формирование групп осуществляется самими «лидерами». Например, они по очереди называют имена тех, кого они хотели бы взять в свою группу. Наблюдения показывают, что в первую очередь «лидеры» выбирают тех, кто действительно способен работать и достигать результата. Иногда даже дружба и личные симпатии отходят на второй план.

В том случае, если в аудитории есть явные аутсайдеры, для которых ситуация набора в команду может быть чрезвычайно болезненной, лучше или не применять этот способ, или сделать их «лидерами».

5) По выбору преподавателя.

В этом случае преподаватель создает группы по некоторому важному для него признаку, решая тем самым определенные педагогические задачи. Он может объединить обучающихся с близкими интеллектуальными возможностями, со схожим темпом работы, а может, напротив, создать равные по силе команды. При этом организатор групповой работы может объяснить принцип объединения, а может уйти от ответа на вопросы участников по этому поводу.

При работе в малой группе учащиеся могут выполнять следующие роли:

– фасилитатор (посредник-организатор деятельности группы);

– регистратор (записывает результаты работы);

– докладчик (докладывает результаты работы группы);

– журналист (задает уточняющие вопросы, которые помогают группе лучше выполнить за-

дание, например те вопросы, которая могла бы задать другая сторона в дискуссии);

- активный слушатель (старается пересказать своими словами то, о чем только что говорил кто-либо из членов группы, помогая сформулировать мысль);

- наблюдатель (должен отмечать признаки определенного поведения, заранее описанного преподавателем, и определять, как члены группы справляются с возникающими по ходу работы проблемами. Отчитываясь перед группой, наблюдатели обязаны представлять свои заметки в максимально описательной и объективной форме);

- хронометрист (следит за временем, отпущенным на выполнение задания) и другие.

Рекомендации по организации работы в малых группах:

– нельзя принуждать к общей работе обучающихся, которые не хотят вместе работать;

- следует разрешить работать индивидуально обучающемуся, который хочет работать ОЛИН:

- нельзя требовать в аудитории абсолютной тишины, так как обучающиеся должны обменяться мнениями, прежде чем представить «продукт» совместного труда.

 $\Lambda$   $\rightarrow$